# Citing the World Wide Web in Style: American Psychological Association

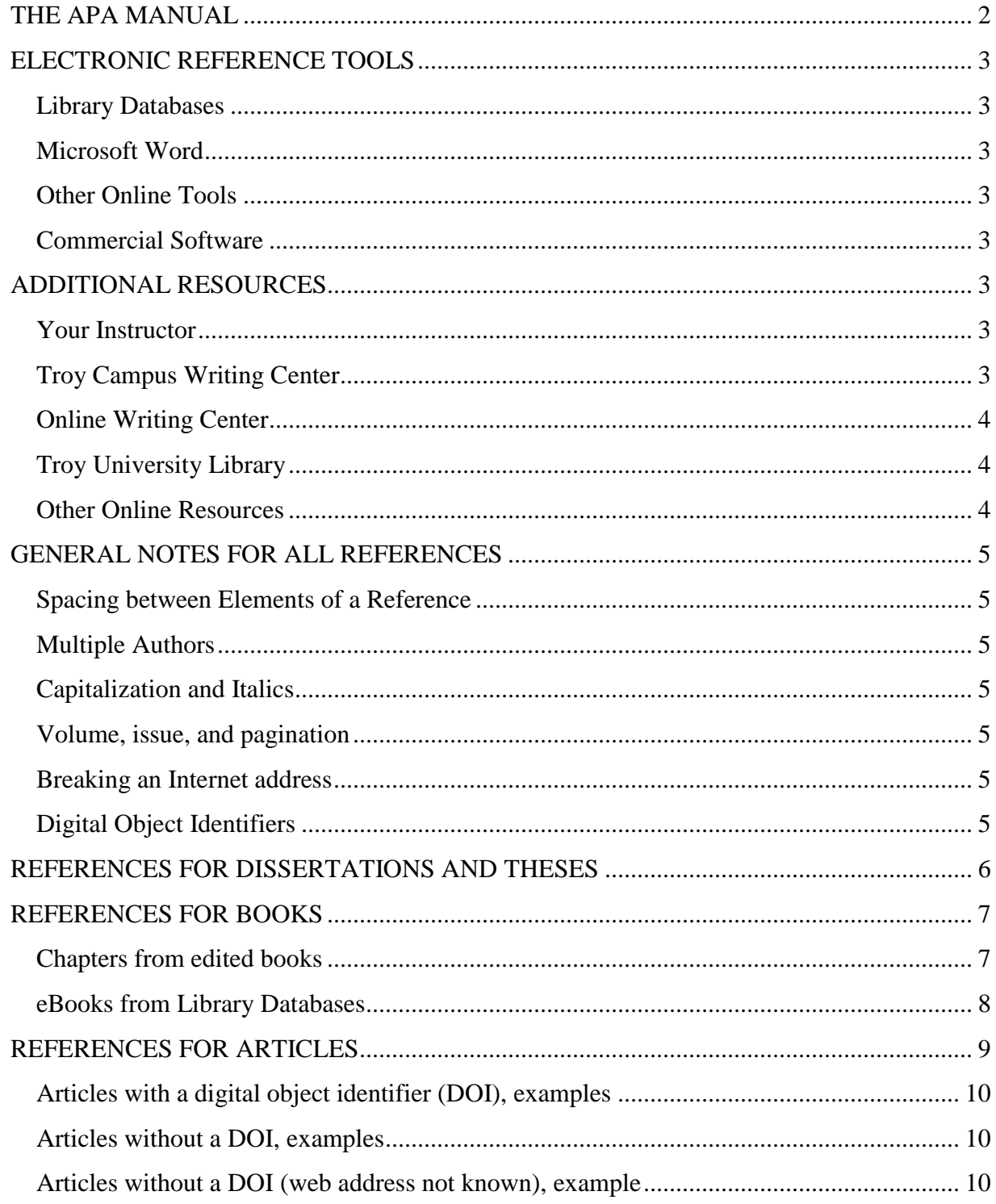

# <span id="page-1-0"></span>**THE APA MANUAL**

The best way to learn APA style is to obtain the print book. The *Publication Manual of the American Psychological Association,* Sixth edition, published by the American Psychological Association, details all aspects of writing, e.g., page layout, headers, graphs and charts, line spacing, word usage, punctuation, references, and more.

Spiral bound ISBN: 978-1-4338-0562-2 Hard cover ISBN: 978-1-4338-0559-2 Soft cover ISBN: 978-1-4338-0561-5

While the *Publication Manual of the American Psychological Association* is explicit and detailed in regard to formatting each of the individual elements of a reference, e.g., how to capitalize, italicize, and punctuate authors' names, publication titles, etcetera, it is relatively brief in its explanation of how to document many of the electronic resources TROY students and faculty use in their research. The guide you are reading now is intended to assist you in creating those types of references.

**Another book**, the *APA Style Guide to Electronic References*, published by the American Psychological Association, is not a substitute for the *Publication Manual of the American Psychological Association*, but can be of great assistance in the documentation process. The *APA Style Guide* provides numerous examples of references (many more than those shown in the *APA Manual*). The *APA Style Guide* also presents the newest format that APA prescribes for including digital object identifiers into a reference. The *APA Style Guide to Electronic References* **can be accessed free of charge** by TROY students, faculty, and staff, from the Troy University Libraries' databases page.

## <span id="page-2-1"></span><span id="page-2-0"></span>**ELECTRONIC REFERENCE TOOLS**

#### **Library Databases**

While many research databases provide tools for creating references, **they can never, ever be relied upon create references correctly**. If you look at these tools, they come with a notice to that effect, e.g., "NOTE: Review the instructions at EBSCO Support Site and make any necessary corrections before using. Pay special attention to personal names, capitalization, and dates. Always consult your library resources for the exact formatting and punctuation guidelines."

#### <span id="page-2-2"></span>**Microsoft Word**

Citation tools with Word can be very cumbersome to use and the documentation style they create may not always be correct.

# <span id="page-2-3"></span>**Other Online Tools**

Online citation tools—sites that claim to create reference—virtually always do so incorrectly and cannot be trusted.

# <span id="page-2-4"></span>**Commercial Software**

While neither the Library nor the University is endorsing these software products, professional reference management tools may be of use in creating and managing references. Further information http://troy.libguides.com/aecontent.php?pid=656404&sid=5579903

# <span id="page-2-5"></span>**ADDITIONAL RESOURCES**

# <span id="page-2-6"></span>**Your Instructor**

Ask your professor to assist you. He or she is the final authority on how assignments are to be completed for his or her class. Just ask.

#### <span id="page-2-7"></span>**Troy Campus Writing Center**

A number of excellent guides are available online. Local students can receive assistance in person. http://www.troy.edu/writingcenter/

# <span id="page-3-0"></span>**Online Writing Center**

Students studying online have access to guides and personal assistance vie the Online Writing Center which can be accessed via the Trojan Café (in Blackboard).

#### <span id="page-3-1"></span>**Troy University Library**

Videos, handouts, and other guidance regarding APA style can be found at http://troy.libguides.com/apa

# <span id="page-3-2"></span>**Other Online Resources**

*The Basics of APA Style http://www.apastyle.org/learn/tutorials/basicstutorial.aspx*

*The APA Style Blog* http://blog.apastyle.org/

*APA Formatting and Style Guide* from the Purdue University Online Writing Lab (OWL) http://owl.english.purdue.edu/owl/resource/560/01/

# <span id="page-4-1"></span><span id="page-4-0"></span>**GENERAL NOTES FOR ALL REFERENCES**

#### **Spacing between Elements of a Reference**

Use one space between elements of a reference.

#### <span id="page-4-2"></span>**Multiple Authors**

The rules for listing multiple authors in references (at the end of a paper) are different than the rules for the authors as listed as part of the citation in the body of a paper, so pay close attention to those details.

#### <span id="page-4-3"></span>**Capitalization and Italics**

- Titles of book chapters are not italicized.
- Titles of books are italicized.
- Titles of journal articles are not italicized.
- Titles of journals are italicized.
- For titles of books, book chapters, and articles, only capitalize the first word, the first word after a colon (i.e., the word that starts a sub-title), and all proper nouns.
- Capitalize major words of the title of a journal. Unless it is the first word, do not capitalize *a*, or *the*. Don't capitalize the words *of*, *and*, or *in*.

#### <span id="page-4-4"></span>**Volume, Issue, and Pagination**

For journals, the volume number is italicized, but the issue number is not. For example *34*(7). For journals with continuous pagination (the page numbers increase throughout each issue of the volume), APA states to not include the issue number. The Library staff can assist you in making this determination.

#### <span id="page-4-5"></span>**Breaking an Internet Address**

APA states that when a URL needs to be broken at the end of a line, you should you may break it after *http://*, otherwise, always break it before a mark of punctuation within the address (a period, hyphen, slash, etc.). See examples on the last page of this guide.

### <span id="page-4-6"></span>**Digital Object Identifiers**

DOIs can assist a reader in finding more information about a reference, for example, see the page linked here [http://dx.doi.org/10.1509/jmkr.46.5.584.](http://dx.doi.org/10.1509/jmkr.46.5.584) If an article has a DOI, it is typically shown at the top or bottom of the first page of the article. It may also be listed with the entry in a database. Do not expend too much effort looking—many articles do not have a DOI, especially articles from popular magazines. A quick Google search for the article title can often locate the DOI page for an article that does not immediately appear to have a DOI.

## <span id="page-5-0"></span>**REFERENCES FOR DISSERTATIONS AND THESES**

The documentation of dissertations and theses are covered in section 7.05 of the *Publication Manual of the American Psychological Association*. The primary database provided by the Troy University Library for finding materials of this nature is named *ProQuest Dissertations & Theses Global*. Secondarily, the database *ProQuest Central* also contains the full text of dissertations and theses.

General format for a doctoral dissertation or master's thesis from a database service:

Author, A. A. (year). *Title of doctoral dissertation or master's thesis* (Doctoral

dissertation or Master's thesis). Retrieved from Name of Database.

(Accession or Order No.)

QUESTION: Where will you find the number that goes at the end of the reference? ANSWER: The order number should be displayed with the record (see image, below).

**Back to results**  $\langle 3$  of  $7 \rangle$ 

Perceptions on the payment of college student-athletes Schneider, Raymond Gene X. The Florida State University, ProQuest Dissertations Publishing, 1998. 9838585.

Full text - PDF Preview - PDF **Abstract/Details** 

Example references.

Kiragu, M. M. (1996). *Scheduling therapist personnel at a sport clinic: A flexible staff scheduling system* (Master's thesis). Retrieved from ProQuest Central database. (MM19312)

Schreindl, D. R. (2012). *Fantasy sports: Establishing the connection between the media, social identity, and media dependency* (Doctoral dissertation). Retrieved from ProQuest Dissertations & Theses Global database. (1010624353)

## <span id="page-6-1"></span><span id="page-6-0"></span>**REFERENCES FOR BOOKS**

#### **Chapters from Edited Books**

A chapter from an edited book is the information format that represents the vast majority of sources within the *PsycBooks* database.

Use this reference format for book chapters from the database named *PsycBooks*.

Author, A. A. (date). Title of the chapter. In A. A. Editor (Ed.), *Title of book* 

*italicized* (pages of chapter). Location of publisher: Publisher.

http://dx.doi.org/theDOIofthechapter

# **Examples**

Tanner, J. L. (2006). Recentering during emerging adulthood: A critical turning point in life span human development. In J. J. Arnett & J. L. Tanner (Eds.) *Emerging adults in America: Coming of age in the 21st century* (pp. 21– 55). Washington, DC: American Psychological Association. http:// dx.doi.org/10.1037/11381-002

<span id="page-6-2"></span>Wilson, G. S., & Taylor, J. (2014). Intensity regulation and sport performance. In J. L. Van Raalte, B. W. Brewer, J. L. Van Raalte, & B. W. Brewer (Eds.), *Exploring sport and exercise psychology* (pp. 107-137). Washington, DC: American Psychological Association. http://dx.doi.org/10.1037 /14251 -006

#### **eBooks from Library Databases**

The full text of books are provided to TROY patrons through databases such as *eBook Collection*, *Ebook Library*, and *Credo Reference.*

The general format for a reference to a book from a database is identical to that of a print book, with the addition of the "Retrieved from" statement at the end of the reference. The general format is as follows.

Author, A. A. (date). *Title of book italicized*. Location of publisher: Publisher.

Retrieved from Database name.

#### **Examples**

- Coombs, R. H, & Howatt, W. A. (2005). *The addiction counselor's desk reference*. Hoboken, NJ: John Wiley & Sons. Retrieved from eBook Collection database.
- King, C. R. (2005). *Native athletes in sport and society: A reader*. Lincoln, NE: University of Nebraska. Retrieved from eBook Collection database.
- Pizam, A. (Ed.). (2005). *International encyclopedia of hospitality management*. Retrieved from Ebook Library database.
- Tanner, J. L., & Tanner, J. J. (Eds.). (2006). *Emerging adults in America: Coming of age in the 21st century* (pp. 21–55). Washington, DC: American Psychological Association. Retrieved from PsycBooks database.

### <span id="page-8-0"></span>**REFERENCES FOR ARTICLES**

Articles are a type of information source which are published within a journal, magazine, or newspaper. The general format for a reference to an article from a database is identical to that of an article from a printed journal, with the addition of a retrieval statement at the end of the reference. The general format is as follows.

Author, A. A., Author, B. B., & Author, C. C. (date). Article title. Journal title italicized,

volume and issue of the journal, page numbers of the article. Retrieval

statement.

## **The key to how the APA style prescribes the retrieval statement that goes at the end of the reference of the references is as follows:**

## **Articles with a digital object identifier (DOI)**

If an article has a digital object identifier (DOI), place it at the end of the reference using this format: http://dx.doi.org/xxxxxxx

Do not conclude the reference with a period.

Examples are shown in the next sub-section of this guide.

#### **Articles without a digital object identifier (DOI)**

Conclude the reference with a retrieval statement that includes the Internet address for the journal. Do not conclude the reference with a period.

QUESTION: How do I know the Internet address of the journal?

ANSWER: Use the Google search engine. If it is unclear if you really have located the correct site for the journal, ask the Library to help you.

Examples are shown in the sub-section on the next page of this guide.

#### **Articles without a digital object identifier (DOI) for which you cannot identify a Web address of the journal.**

These will be exceedingly rare. In these cases, conclude the reference with the name of the database from which the article was retrieved.

Example is shown in the sub-section on the next page of this guide.

# <span id="page-9-0"></span>**Articles with a Digital Object Identifier (DOI), Examples**

- Critcher, C., & Dunning, D. (2009). Egocentric pattern projection: How implicit personality theories recapitulate the geography of the self. *Journal of Personality & Social Psychology*, *97*, 1–16. http://dx.doi.org/10.1037 /a0015670
- Sampsel, D., Vermeersch, P., & Doarn, C. R. (2014). Utility and effectiveness of a remote telepresence robotic system in nursing education in a simulated care environment. *Telemedicine & E-Health*, *20*, 1015–1020. http:// dx.doi.org 10.1089/tmj.2014.0038

# <span id="page-9-1"></span>**Articles without a DOI, Examples**

- Letizia, M. (2014). Advancing your career: Consider advanced practice nursing. *MEDSURG Nursing*, *23*, 211–212. Retrieved from http://www .medsurgnursing.net
- Milano, M., & Chelladurai, P. (2011). Gross domestic sport product: The size of the sport industry in the United States. *Journal of Sport Management*, *25*, 24–35. Retrieved from http://journals.humankinetics.com/jsm

## <span id="page-9-2"></span>**Articles without a DOI (web address not known), Example**

Tower, C. C., Veer, L. V., & Mayer, M. (1986). Fear of open spaces as represented in the works of Ian Fleming. *Journal of British Literature*, *16*(4), 38–49. Retrieved from MasterEye Elite database.